# Extracting data from III with Expect

Ross Shanley-Roberts Miami University, Oxford OH shanlera61@gmail.com

- $\bullet$ bibliographic records
- $\bullet$ item records
- $\bullet$ checkin records
- •order records
- $\bullet$ authority records
- •branch codes
- $\bullet$ status codes
- ssh\_spawn
- ssh\_pword
- initials
- pword
- email\_address
- reviewnumber
- filesize
- host\_name
- host\_user
- host\_pword

set file [open expect\_variables.txt r]

while 1 {

if  $\{ \text{gets}\$   $\text{file line} \} = -1 \}$  break set parts [split \$line "\t"] set [lindex \$parts 0] [lindex \$parts 1] }

close \$file set base\_path [file normalize \$file] set pathname "bibs"

```
while \{\$i \leq  "$iclose" {
```
…

…

expect -re "Present search range: b1000000x to b(\[0-9]{7})" set iclose \$expect\_out(1,string) set end [concat \$iclose\$trailer]

expect -re  $\mathbb{B}(\{0-9\} \{7\})$ . Last updated" set i \$expect\_out(1,string) set i [expr \$i + 1]

# rob breaking stuff

Login/Register

# **Refine Search**

**Expand All Collapse All** 

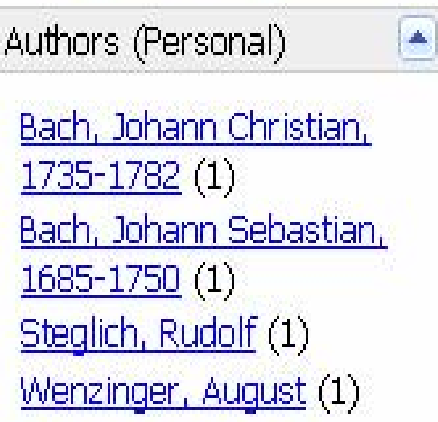

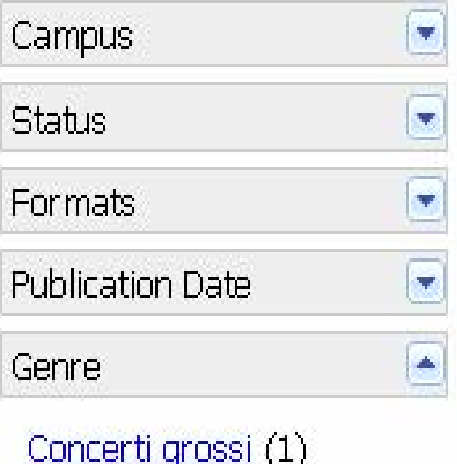

Other  $(1)$ 

MULtifacet Debug MULtifacet Browse MULtifacet Saved Records MULtifacet Search

# Home > **MULtifacet Search**

2 results found

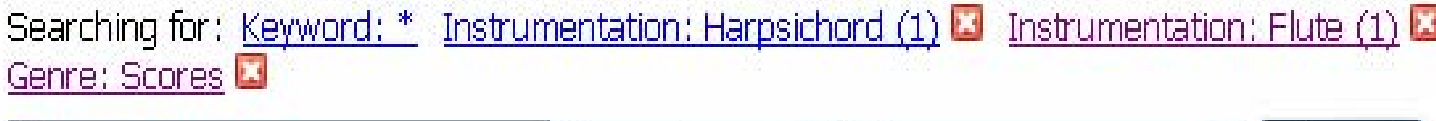

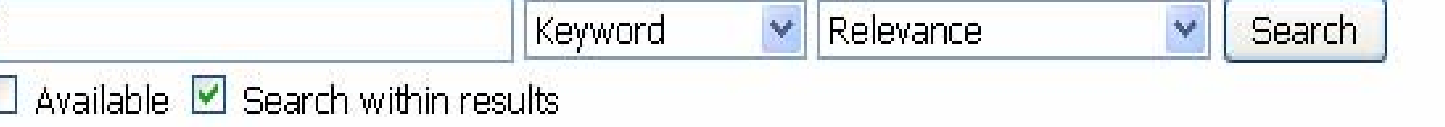

**Advanced Options** 

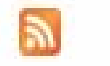

 $\ddot{\phantom{1}}$ 

Sort by: Relevance

1. Fünftes Brandenburgisches Konzert = Fifth Brandenburg concerto: D-Dur, BWV 1050 Author(s): Bach, Johann Sebastian, 1685-1750, Wenzinger, August Location: Amos Music Library: M1040 .B22 no.5, 1984 c.1 AVAILABLE **Format: Print** 

Material Type: Printed music -- Monograph

Cite Send to phone Reflworks Add to Folder

2. Sechs Quintette, Op. 11 Author(s): Bach, Johann Christian, 1735-1782, Steolich, Rudolf,

#### **Refine Search**

#### Expand All Collapse All

 $\color{red} \blacksquare$ 

#### Geographic Subject

Borneo (7) Indonesia (3) Malay Archipelago (3) Sumatra (Indonesia) (2) Malaya (1) Sumatra (1)  $Tropics(1)$ 

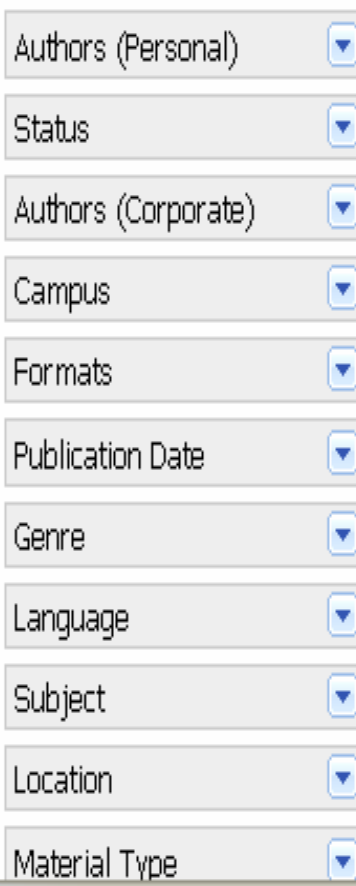

#### $Home$ **MULtifacet Search**

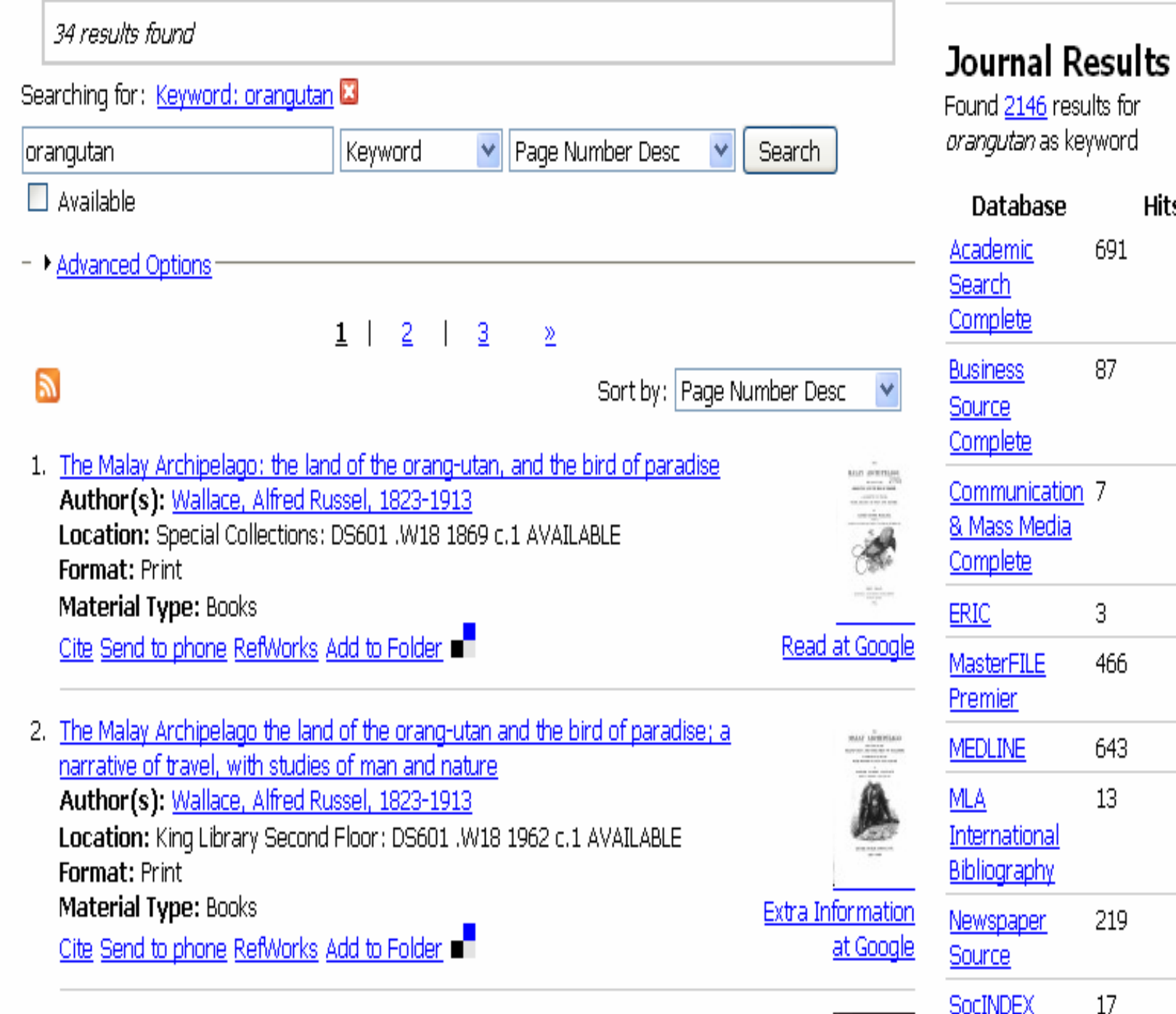

### **Saved Folder**

You have no saved items

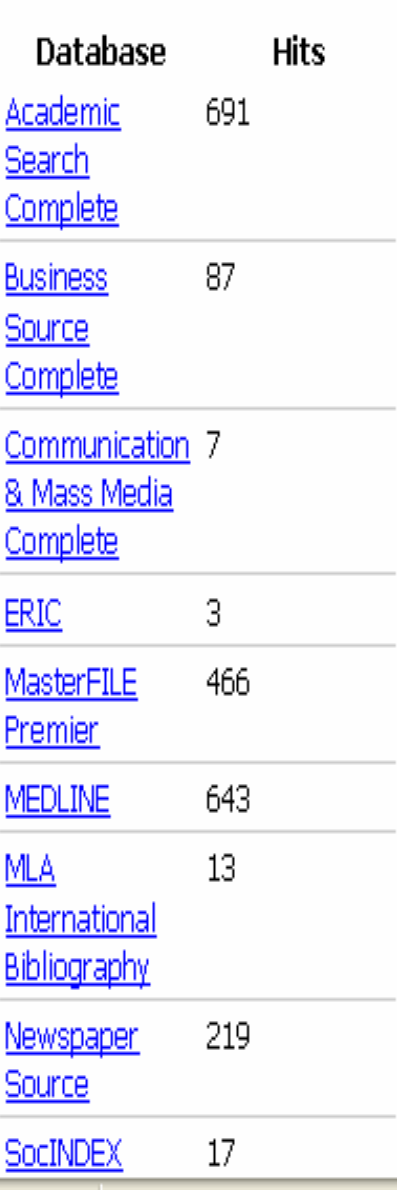

- http://code.google.com/p/multifacet/
- http://code.google.com/p/multifacetindexer/